https://www.100test.com/kao\_ti2020/44/2021\_2022\_\_E8\_AF\_81\_E 5\_88\_B8\_E6\_8A\_95\_E8\_c33\_44586.htm 1.

 $\lambda$ 

 $\eta$ ,

 $\sim$  2. The contract of  $\sim$  2.

 $\sim$ 

 $\alpha$ 

www.examda.com

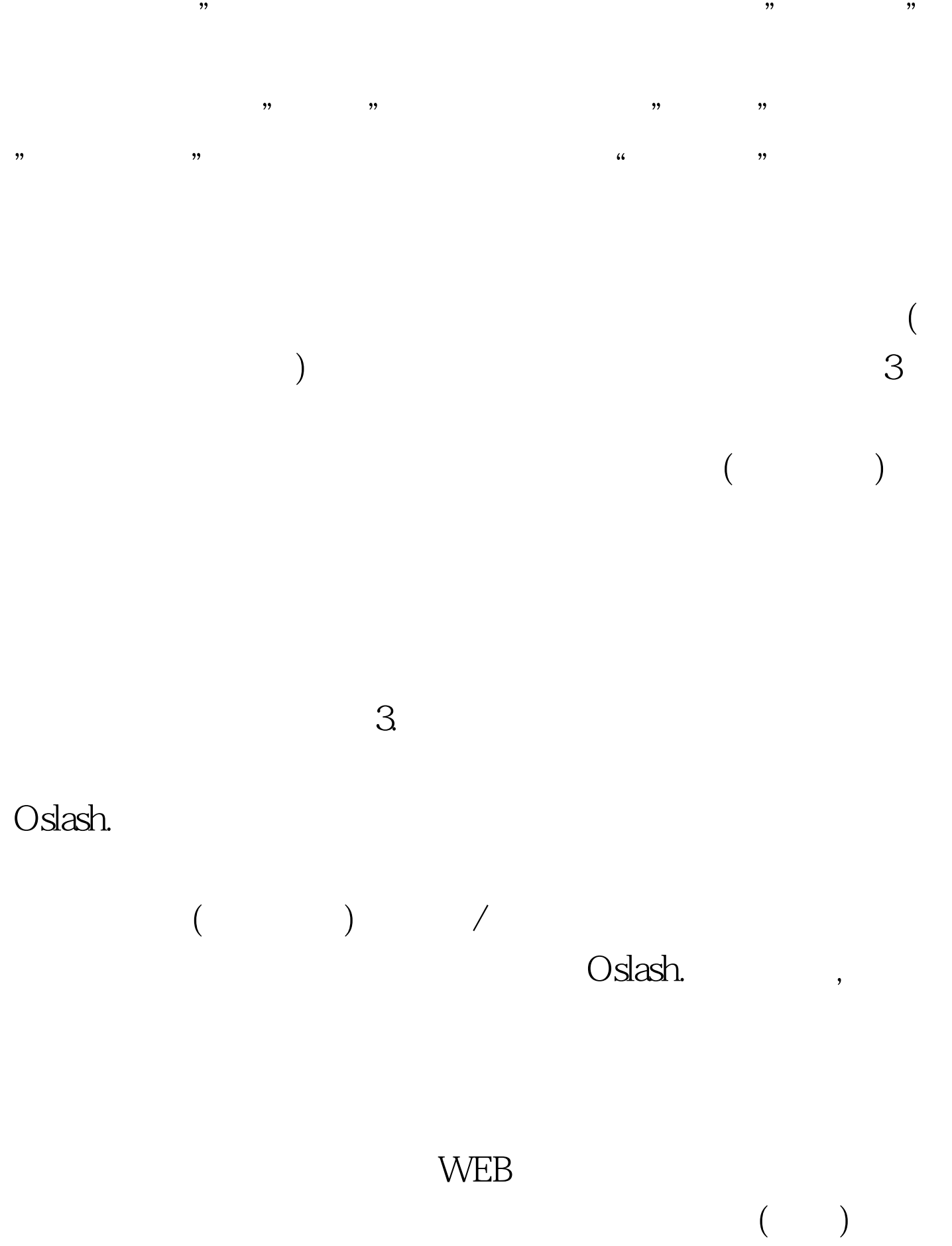

 $\mathbf{m}$ , and the three terms of the terms of the terms of the terms of the terms of the terms of the terms of the terms of the terms of the terms of the terms of the terms of the terms of the terms of the terms of the te

智慧版"具有分析功能强大的特点。客户可根据自己的喜好选

## WEB WEB

一个"快速下单",在你页面上闪动。点击它即可进入,无

## www.examda.com

 $\alpha$  ,  $\alpha$  ,  $\alpha$ 

 $\mathcal{L}$ 

, we can consider the constant of  $\mathcal{M}$ 

 $\mathcal{O}(\mathcal{O})$ 

www.100test.com

## 100Test